Spring 04 F20 Solution UE Fluids a) For the upstream section to be independent O of the exit pressure, the duct must be choked. We must have  $M = 1$  at the throat, so  $A^* = A_t$ From isentropic flow table (Anderson App.A), for M=0.6,...  $A/A^* = 1.188$ <br> $S_0 A_t = A^* = \frac{A^*}{A} = \frac{1}{1.188} = 0.84175$  $M=0.6$ b) pe must be reduced enough to reach M=1 at throat. ທທບ Since  $A_e = A = 1.188 A^*$ ,  $M_e = 0.6$  (same as in test section)  $P_{o_e} = P_r = 5 \times 10^5 P_a$ ,  $P_e = P_{o_e} [1 + \frac{1}{2} H_e^2] = 0.784 P_r = 3.92 \times 10^5 P_a$ **CARCIONAL** Pe can be lower than this, so | pe < 3.92-10° Pa | The temperature T, is irrelevant here (curveball!) c) Flow is again choked, since we have a shock behind throat. This time  $A/A^*$  =  $\frac{1}{0.9}$  = 1.1111  $M=1$   $M=1$ From table;  $M_1 = 1.39$ <br> $P_1 = P_r [1 + \frac{\pi}{2} M_1^2] = 0.319 p_r = 1.59 \times 10^5 p_a$ From normal-shock table  $(A_{PP}, B)$ ,  $\frac{P2}{P1} = 2.10$  (for  $M_1 = 1.39$ )  $\int Pe^{2} p_{2} = 2.10 p_{1} = 3.35 \times 10^{5} Pa$ From table:  $M_2 = 0.745$   $T_0 = T_{01} = T_r = 300 \text{K}^{\circ}$ <br> $T_2 = T_0 [1 + \frac{\text{K}}{2} M_2^{\circ}]$  = 0.9  $T_r = 270 \text{K}^{\circ}$ with  $T_{1} = T_{0} [1 + \frac{r}{2}m_{1}^{2}] = 216k^{o}$ Could also use shock temp, ratio  $\frac{1}{7}$  = 1.25,  $T_2 = 1.25T_1 = 270K^{\circ}$  same result.

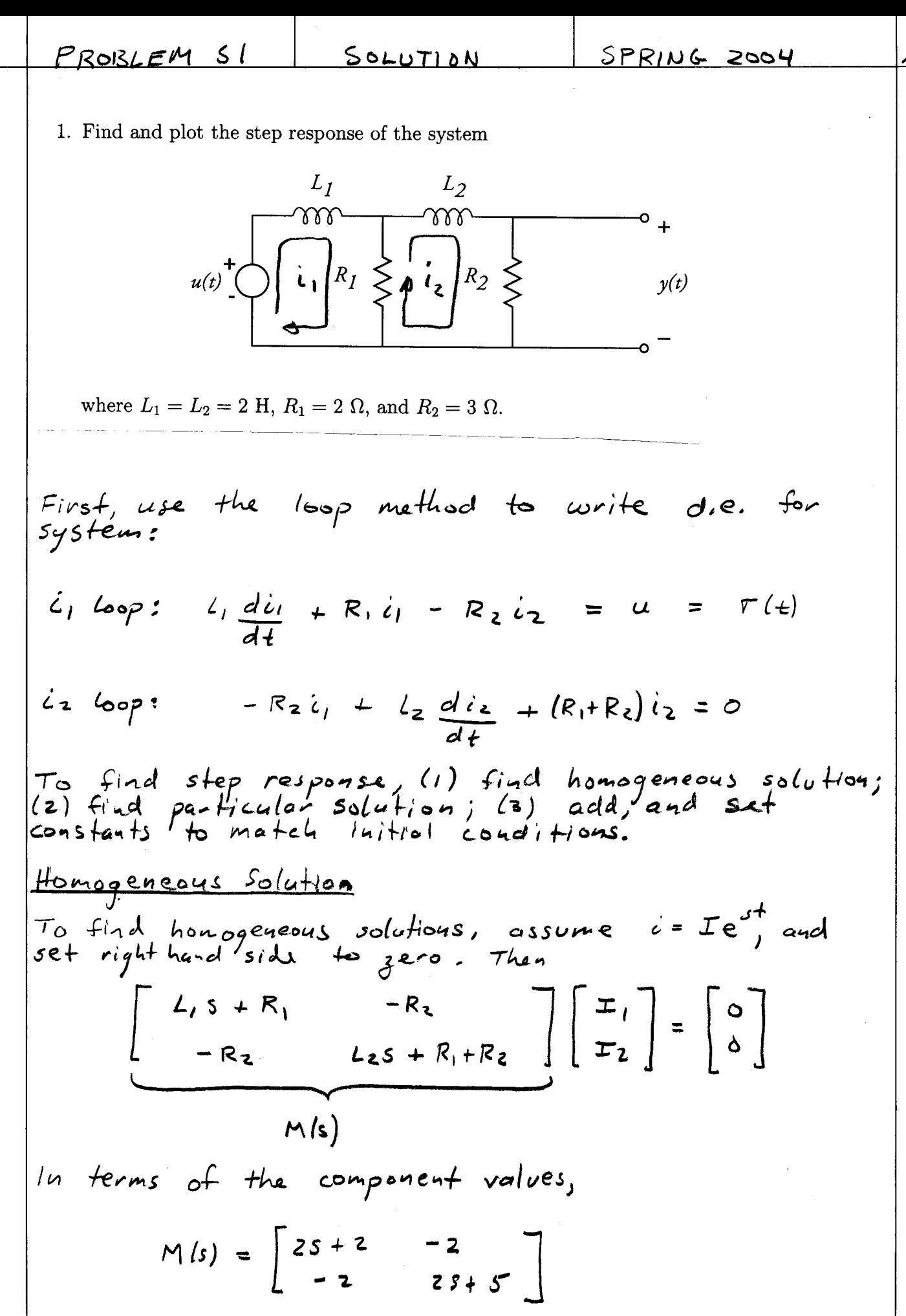

No. 5505<br>Engineer's Computation Pad

PROBLEM SI

The characteristic values are given by  $0 = det [M(s)]$ =  $(2s+2)(2s+5) - (-2)(-2)$  $= 4s + 14s + 6$ The roots of this equation are  $5_1 = -0.5$ ,  $5_2 = -3$ The characteristic vectors are then solved for.  $S_1 = -0.5$  $M(-0.5) = \begin{bmatrix} 1 & -2 \\ -2 & 4 \end{bmatrix}$  $\Rightarrow \underline{\underline{\tau}} = \begin{bmatrix} \underline{\tau}_1 \\ \underline{\tau}_2 \end{bmatrix} = \begin{bmatrix} 2 \\ 1 \end{bmatrix}$  (or any multiple)  $52 = -3$ :  $M(-3) = \begin{bmatrix} -4 & -2 \\ -2 & -1 \end{bmatrix}$  $\Rightarrow$   $\pm$  =  $\begin{bmatrix} I_1 \\ I_2 \end{bmatrix}$  =  $\begin{bmatrix} 1 \\ -2 \end{bmatrix}$  (or any multiple) Therefore, the general homogeneous solution is  $\left| \begin{array}{c} \frac{c_1}{c_2} \\ \frac{c_2}{c_1} \end{array} \right| = a \left[ \begin{array}{c} 2 \\ 1 \end{array} \right] e^{-0.5t} + b \left[ \begin{array}{c} 1 \\ -2 \end{array} \right] e^{-3t}$ Particular solution To find the particular solution, set  $u = 1$ , and assume<br>solution is a constant. Then a particular solution  $s$ atisfies

 $\begin{bmatrix} +R_1 & -R_2 \\ -R_2 & R_1 + R_2 \end{bmatrix} \begin{bmatrix} L_1 \\ L_2 \end{bmatrix} = \begin{bmatrix} l \\ 0 \end{bmatrix}$ 

No. 5505<br>Engineer's Computation Pad

負

| PROBLEM 31                                                                                                    |                                                                                                    |
|----------------------------------------------------------------------------------------------------|----------------------------------------------------------------------------------------------------|
| With Component whose,                                                                                                    |                                                                                                    |
| $\begin{bmatrix} 2 & -2 & 3 \\ -2 & -5 & 5 \end{bmatrix} \begin{bmatrix} i & 1 \\ i & 2 \end{bmatrix} = \begin{bmatrix} 1 \\ 0 \end{bmatrix}$                                                                                                    |                                                                                                    |
| Solving,                                                                                                    | $\begin{bmatrix} 1 \\ 1 \\ 2 \end{bmatrix} + \begin{bmatrix} 1 \\ 2 \\ 3 \end{bmatrix} = \begin{bmatrix} 1 \\ 2 \\ 0 \end{bmatrix}$ |
| Substituting the formula:                                                                                                    |                                                                                                    |
| $\begin{bmatrix} 1 \\ 1 \\ 2 \\ 3 \end{bmatrix} = \begin{bmatrix} 1 \\ 1 \\ 2 \\ 3 \end{bmatrix} = \begin{bmatrix} 1 \\ 1 \\ 2 \\ 3 \end{b$ |                                                                                                    |

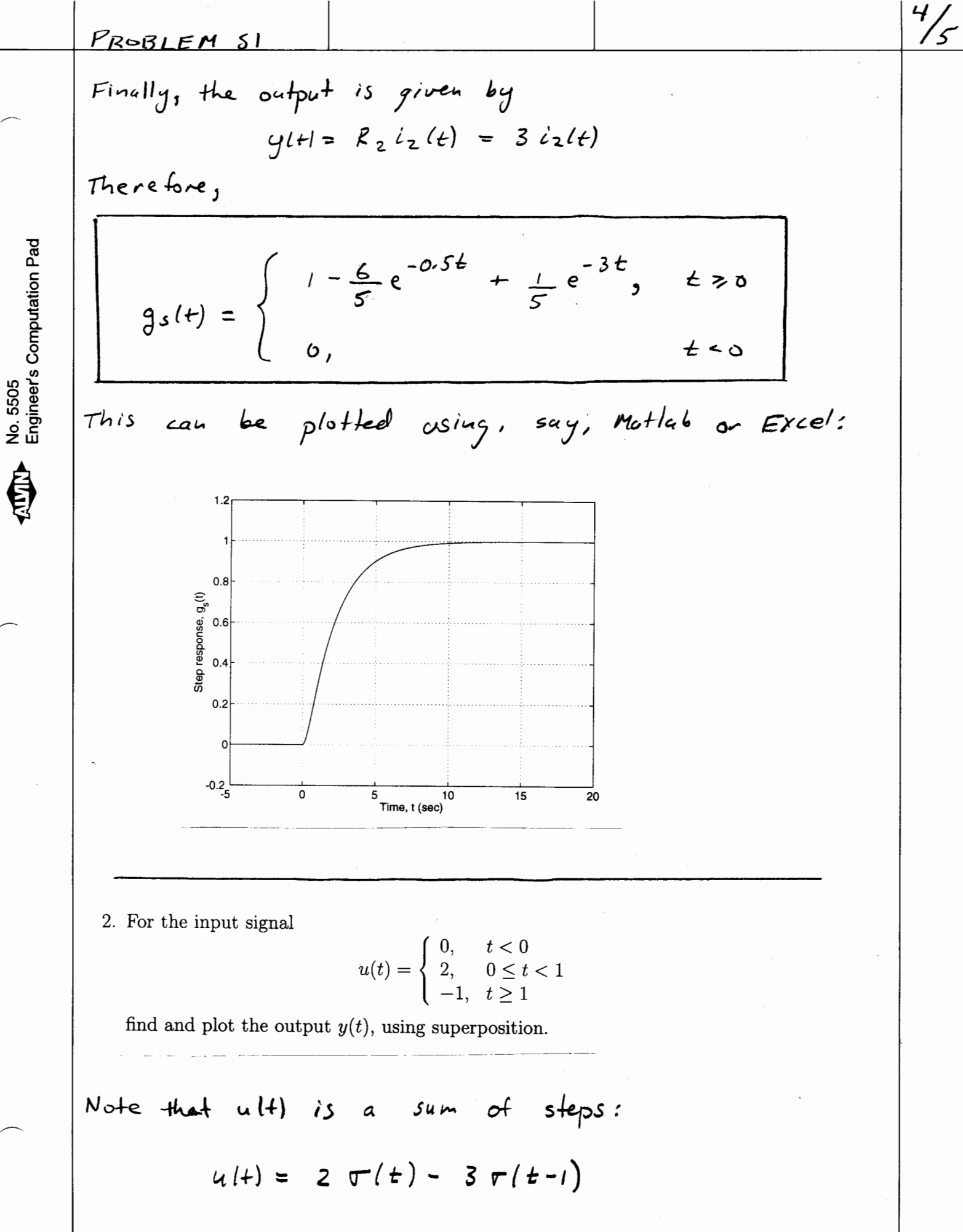

Ê

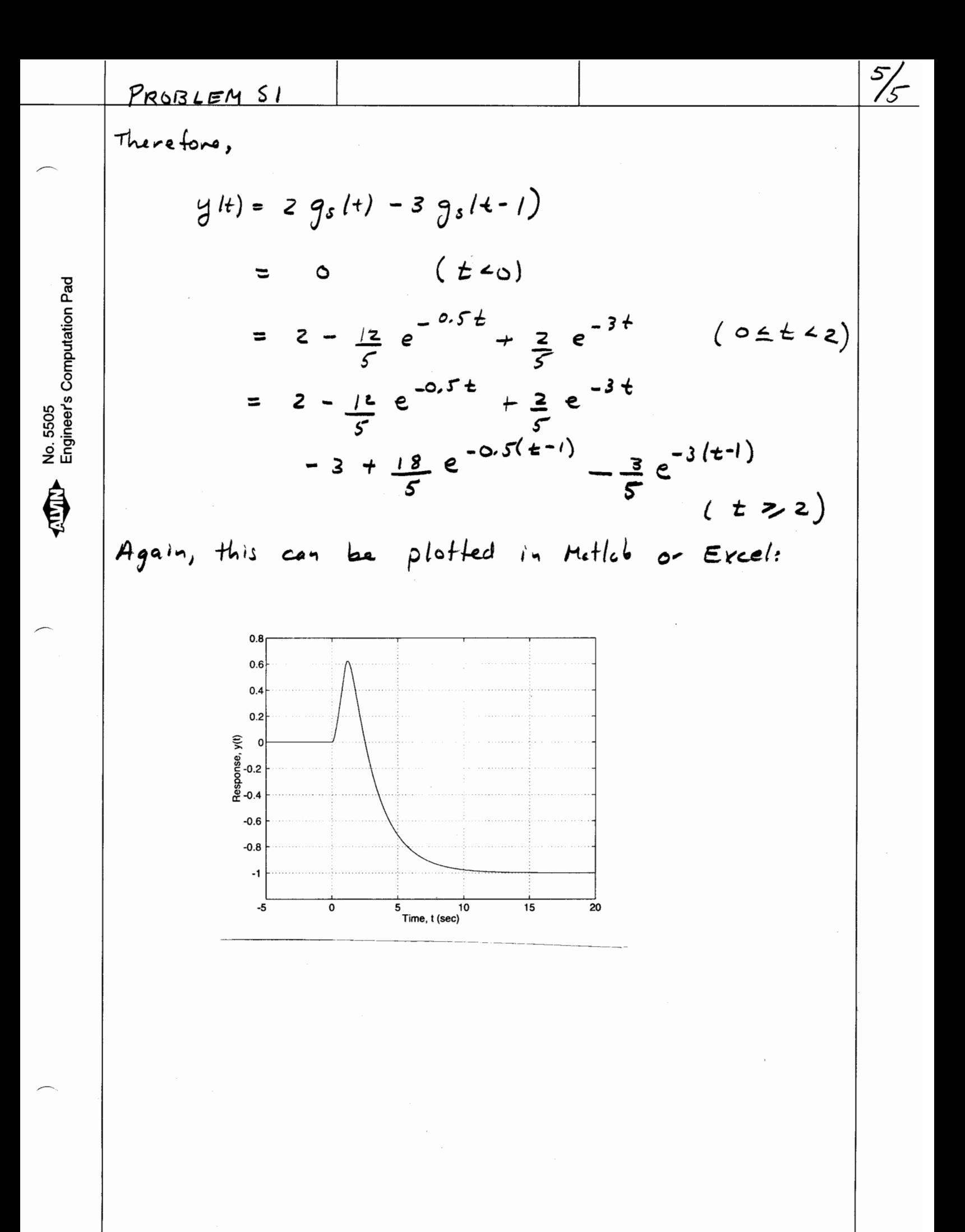

A system has step response given by

$$
g_s(t) = \begin{cases} 0, & t < 0 \\ e^{-t} + e^{-3t}, & t \ge 0 \end{cases} = \left( e^{-t} + e^{-3t} \right) \sigma(t)
$$

 $\overline{z}$ 

Find and plot the response of the system to the input

$$
u(t) = \begin{cases} 0, & t < 0 \\ 1 - e^{-2t}, & t \ge 0 \end{cases} \qquad \qquad = \qquad \left( 1 - e^{-2t} \right) \, \sigma \, t \, \left( \right)
$$

using Duhamel's integral.

**KULAN** No. 5505<br>Engineer's Computation Pad

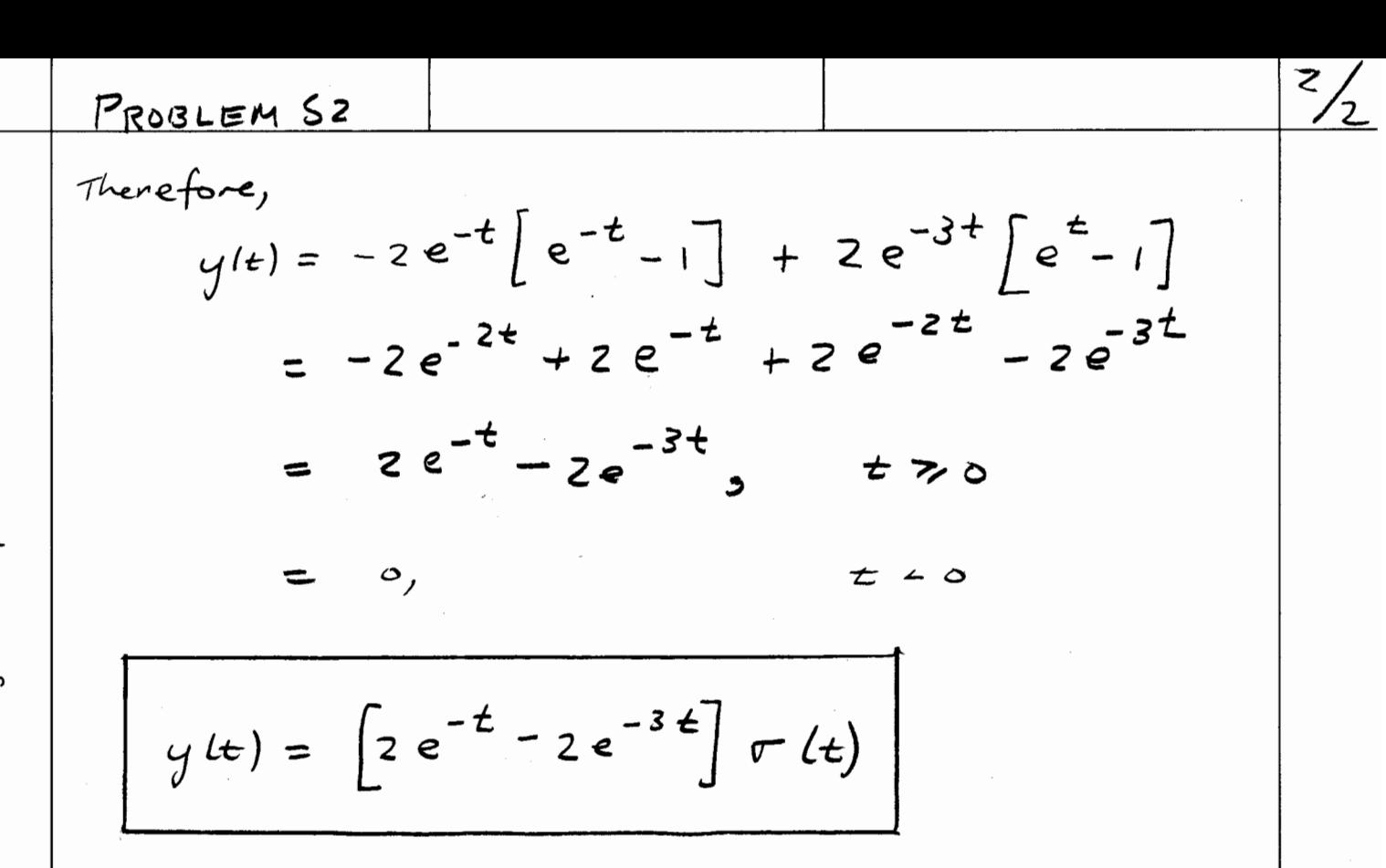

No. 5505<br>Engineer's Computation Pad

負

 $>$   $\geq$ Determine + plot GUI  $(L(t)) = 2\pi x_0$   $\psi(t) = 246$  $\psi(\tau) = \begin{cases} 0, & \text{if } \tau > 0 \\ 1 - \frac{1}{2} e^{-\sigma \tau \tau} - \frac{1}{2} e^{-\sigma \tau} & \text{if } \tau > 0 \end{cases}$ Flying of noningle deal upsmall deflections  $\gamma = \frac{1}{\sqrt{1-\frac{1}{\sqrt{1-\$ Using known values  $c=Im$ ,  $|U=Im_{15}|$  $\alpha = 60$ ,  $r = 740$   $\geq 20$ So w/p is our input function  $\omega(f)=\begin{cases}0&j\neq c_0\\ 0\sqrt{(1-e^{it})}&j\neq\geq d\end{cases}$ And we can express  $\frac{\psi}{\psi}$  as  $\left| \frac{1}{2} \right|$  $\frac{\psi(t)}{\sqrt{\frac{1}{2}e^{-c^{2}t}}\int_{\frac{1}{2}e^{-2t}}^{t}t}$ ,  $\frac{1}{2}e^{-2t}$ ,  $\frac{1}{2}e^{-2t}$ ,  $\frac{1}{2}e^{-2t}$ ,  $\frac{1}{2}e^{-2t}$ ,  $\frac{1}{2}e^{-2t}$ ,  $\frac{1}{2}e^{-2t}$ ,  $\frac{1}{2}e^{-2t}$ ,  $\frac{1}{2}e^{-2t}$ ,  $\frac{1}{2}e^{-2t}$ ,  $\frac{1}{2}e^{-2t}$ ,  $\frac{1}{2}e^{-2t}$ We know that 4 is the stop response so we can use  $y(t)=y(t)w(s)$ ,  $\int_{s}^{\infty}y(t|\tau)w'(t)dt$  $w'(t) = \begin{cases} 0 & t < 0 \\ 0.2 e^{-2t} & t \ge 0 \end{cases} = 0.2 e^{-2t} \sigma(k)$  $-$ non zero for all tzd  $\varphi(t\cdot \ell)$  is only non-zero from os ret so bounds of integration are from 0

 $N_{\theta\omega}$  have  $y(t)=y(t)w(s)+\int_{s}^{t}y(t+\tau)w(\tau) d\tau$  $w(\sigma) = 0.1(1-e^{-2\tau\sigma}) = 0$  $y(t)=\int_{0}^{t}(1-\frac{1}{2}e^{-0.76(t-\tau)})\Bigg|_{0}e^{-2(t-\tau)}\Bigg)/0.2e^{-2\tau}\Big)dt^{-1}$  $m$ ultiplying oct:  $\mathcal{L} = \mathcal{L} \mathcal{L}$ 

the control of the control of the control the contract of the contract of the conand the state of the

and the control

 $\mathcal{L}_{\text{max}}$  and  $\mathcal{L}_{\text{max}}$  .

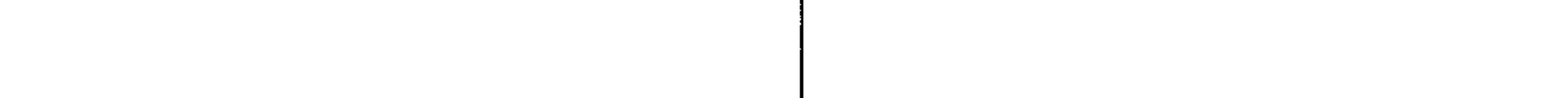

 $\sim 10^{-11}$ 

 $\sim 100$ 

M v∣s t

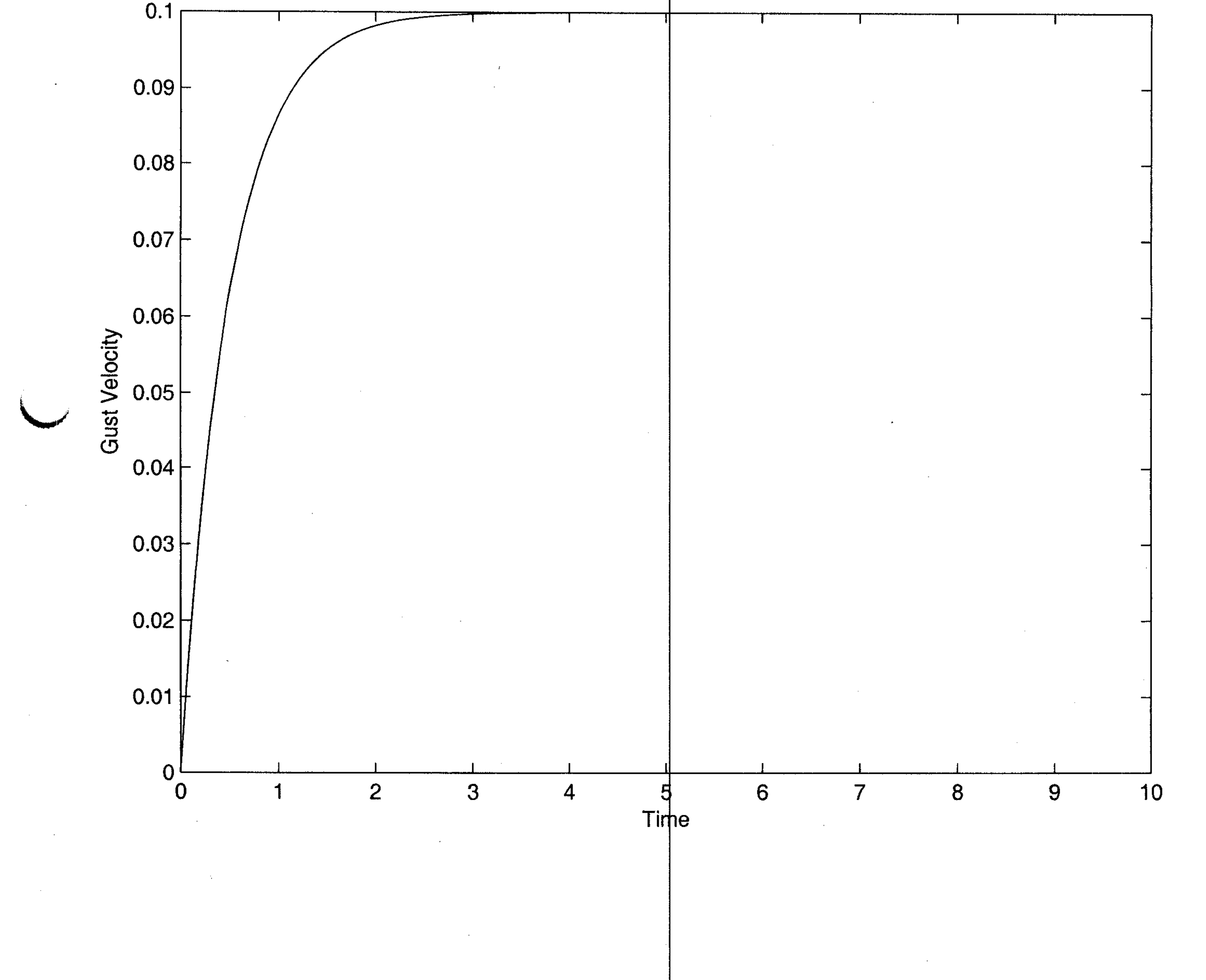

 $\mathcal{L}(\mathcal{L}(\mathcal{$ 

 $\mathcal{L}(\mathcal{L}(\mathcal{$ 

 $\mathcal{L}(\mathcal{L}(\mathcal{L}))$  and  $\mathcal{L}(\mathcal{L}(\mathcal{L}))$  and  $\mathcal{L}(\mathcal{L}(\mathcal{L}))$  . The contribution of  $\mathcal{L}(\mathcal{L}(\mathcal{L}))$ 

the contract of the contract of the contract of the contract of the contract of the contract of the 

 $\mathcal{L}(\mathcal{L}(\mathcal{$ 

the contract of the contract of the

 $\mathcal{L}_{\text{max}}$  , and  $\mathcal{L}_{\text{max}}$  $\mathcal{L}(\mathcal{L}^{\mathcal{L}})$  and  $\mathcal{L}(\mathcal{L}^{\mathcal{L}})$  and  $\mathcal{L}(\mathcal{L}^{\mathcal{L}})$ 

 $VS<sub>1</sub>$ 

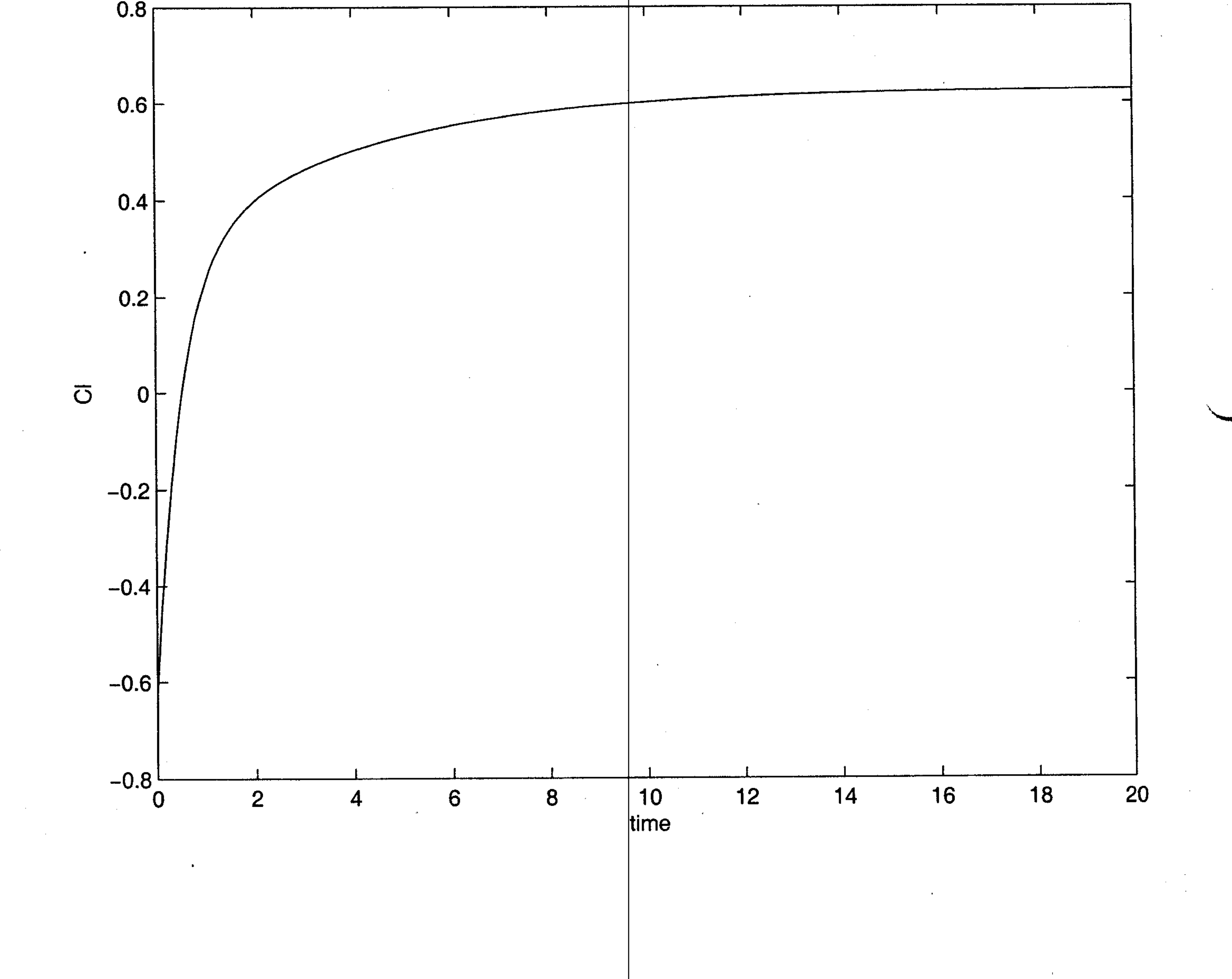

 $\mathcal{L}(\mathbf{r})$ 

 $\label{eq:2.1} \begin{array}{c} \mathcal{L}_{\text{max}} \\ \mathcal{L}_{\text{max}} \\ \mathcal{L}_{\text{max}} \end{array}$ 

**Contract Contract** 

Home Work 7 Solutions

1.

Part a. Write an algorithm to check if a user entered string is a palindrome.

## Algorithm:

Get input string and length from the user. Set Flag to True For I in 1. Length/2 loop If  $String(I)$  /=  $String(Length - I+1)$  then Display 'Input\_String not a Palindrome" Set Flag to False If  $Flag = True then$ Display "Input String is a Palindrome"

Part b. Implement your algorithm as an Ada95 program.

```
 1. -----------------------------------------------
 2. -- Program to check if a user input string is a
 3. -- palindrome
 4. -- Programmer: Joe B
 5. -- Date Last Modified : March 16, 2004
 6. ------------------------------------------------
 7.
 8. with Ada.Text_Io;
 9.
 10. procedure Check_Palindrome is
 11. -- defines a string with maximum length of 80
 12. User_Input : String (1..80);
 13. -- defines a variable to hold the length from get_line
 14. User_Length : Integer;
 15. -- flag to determine if the string was a palindrome
 16. -- remains true if the string is a palindrome
 17. Flag : Boolean := True;
 18. begin
19. Ada.Text Io.Put("Please Enter a String: ");
 20. Ada.Text_Io.Get_Line(User_Input, User_Length);
 21.
22. for I in 1 .. User_Length/2 loop
23. if User Input(I) /= User Input(User Length - I+1) then
 24. Ada.Text_Io.Put_Line("Input is not a palindrome");
25. Flag := False;
 26. exit;
 27. end if;
 28. end loop;
29. if Flag = True then 30. Ada.Text_Io.Put_Line("Input string is a palindrome");
 31. end if;
 32. end Check_Palindrome;
```
32 lines: No errors

2. Modify the program above to read inputs from a text file and store the reversed string in an output text file. The program should:

Main Program Algorithm:

Open input\_file Create output\_file While not end\_of\_file (input\_file) Read input string and length from the file. If Is\_Palindrome(input\_string) then Store input\_string in output\_file Else Reverse input\_string Store reversed string in output file Close input file Close output file

Reverse String Algorithm:

Get Input\_String and Length For I in 1. Length $/2$  $Temp := Input String(I)$  $Input_String(I) := Input_String(Length - I + 1)$ Input  $String(Length-I + 1) := Temp$ 

Store String Algorithm:

Get Input\_String and Length For I in 1. Length Put Input String(I) in Output File end loop Put new line in Output File

Part b. Implement your algorithm as an Ada95 program.

Hw\_7 Package Specification Listing

GNAT 3.15p (20020523) Copyright 1992-2002 Free Software Foundation, Inc.

1. -----------------------------------------------

- 2. -- package specification containing subprograms
- 3. -- to reverse a string and check if the string is
- 4. -- a palindrome
- 5. -- Specifier : Joe B
- 6. -- Date Last Modified : March 16, 2004 7. --------------------------------------------------

8. with Ada.Text\_Io;

9. package Hw\_7 is

10. -- checks if a string is a palindrome, returns true if it is

11. function Check\_Palindrome (

```
12. User_Input : String;<br>13. User Length : Intege
           User_Length : Integer )
 14. return Boolean;
 15. -- reverses the elements in the string from 1 .. length
 16. procedure Reverse_String (
17. User_Input : in out String;<br>18. User Length : in Integer
           User\_Length : in Integer );
 19.
 20. -- stores the characters in the string from 1 .. length
 21. -- into the output file and inserts a new_line
 22. procedure Store_String (
23. User_Input : in String;<br>24. User Length : in Intege
24. User_Length : in Integer;<br>25. Storage File : in out Ada.Tex
            25. Storage_File : in out Ada.Text_Io.File_Type );
 26.
 27. end Hw_7;
 28.
```
28 lines: No errors

Hw\_7 Package Body

GNAT 3.15p (20020523) Copyright 1992-2002 Free Software Foundation, Inc.

```
 1. ------------------------------------------------------------
 2. -- Package implementation of Hw_7
 3. -- Programmer : Joe B
 4. -- Date Last Modified : March 16, 2004
 5. --------------------------------------------------------------
 6. with Ada.Text_Io;
 7. package body Hw_7 is
 8. function Check_Palindrome (
 9. User_Input : String;
 10. User_Length : Integer )
 11. return Boolean is
 12. Flag : Boolean := True;
 13. begin
14. for I in 1. User_Length/2 loop
15. if User_Input(I) /= User_Input(User_Length - I+1) then
16. Flag := False;
 17. exit;
 18. end if;
 19. end loop;
 20. return Flag;
 21. end Check_Palindrome;
 22.
 23. procedure Reverse_String (
 24. User_Input : in out String;
25. User_Length : in Integer ) is
 26. Temp : Character;
 27. begin
28. for I in 1 .. User Length/2 loop
29. Temp := User Input(User Length - I + 1);
30. User_Input(User_Length - I + 1) := User_Input(I);
31. User_Input(I) := Temp;
 32. end loop;
 33. end Reverse_String;
 34.
```
35. procedure Store\_String (<br>36. User Input : in St User\_Input : in String; 37. User\_Length : in Integer; 38. Storage\_File : in out Ada.Text\_Io.File\_Type ) is 39. begin 40. for I in 1 .. User\_Length loop 41. Ada.Text\_Io.Put(Storage\_File,User\_Input(I));<br>42. end loop: end loop; 43. Ada.Text\_Io.New\_Line(Storage\_File); 44. end Store\_String; 45. 46. 47. end Hw\_7;

47 lines: No errors

Main Program Listing

GNAT 3.15p (20020523) Copyright 1992-2002 Free Software Foundation, Inc.

 1. ----------------------------------------------- 2. -- Program to read input string from a file 3. -- if it is a palindrome 4. -- store in output file 5. -- else 6. -- reverse string and store in output file 7. -- Programmer: Joe B 8. -- Date Last Modified : March 16, 2004 9. ------------------------------------------------ 10. 11. with Ada.Text\_Io; 12. with Hw\_7; 13. 14. procedure File\_Based\_Palindrome is 15. 16. Input\_File : Ada.Text\_Io.File\_Type; 17. Input\_File\_Name : String := "my\_program\_input.txt"; 18. 19. Output\_File : Ada.Text\_Io.File\_Type; 20. Output\_File\_Name : String := "my\_program\_output.txt"; 21. 22. -- variable to store the string read from input\_file 23. Input\_String : String (1..80); 24. -- variable to store the length of the input\_string 25. Input\_Length : Integer; 26. 27. begin 28. -- open input file 29. Ada.Text\_Io.Open(Input\_File, Ada.Text\_Io.In\_File, Input\_File\_Name); 30. -- create the output file 31. Ada.Text\_Io.Create(Output\_File, Ada.Text\_Io.Out\_File, Output\_File\_Name); 32. 33. -- repeat while there are strings in the file 34. while not Ada.Text\_Io.End\_Of\_File(Input\_File) loop 35. -- read input from input\_file 36. Ada.Text\_Io.Get\_Line(Input\_File, Input\_String, Input\_Length);

- 37. if (Hw\_7.Check\_Palindrome(Input\_String, Input\_Length)) then<br>38. store the string directly if it is a palindrome
- 38. -- store the string directly if it is a palindrome<br>39. Hw\_7.Store\_String(Input\_String, Input\_Lengt
- 39. Hw\_7.Store\_String(Input\_String, Input\_Length, Output\_File);
- 40. else
- 41. -- reverse the string because it is not a palindrome
- 42. Hw\_7.Reverse\_String(Input\_String, Input\_Length);<br>43. -- store the string in the output file
- 43. -- store the string in the output file<br>44. Hw 7.Store String(Input String, I
- 44. Hw\_7.Store\_String(Input\_String, Input\_Length, Output\_File);

45. end if;

46. end loop;

- 47. -- close both files
- 48. Ada.Text\_Io.Close(Input\_File);
- 49. Ada.Text\_Io.Close(Output\_File);

50.

51. end File\_Based\_Palindrome;

52.

53.

53 lines: No errors

3.

a. Compare and contrast stacks and queues.

**Stacks** 

Stacks and Queues are subclasses of Linear Lists.

**Stacks** 

A Stack is an ordered (by position, not by value) collection of data (usually homogeneous), which maintains a Last-In-First-Out order. All access to a stack is restricted to one end of the list, called the *top of stack*. Visually, picture a stack of books, coins, plates, etc. Insertion and Deletion both take place at the top of the stack. The following operations are defined for stacks:

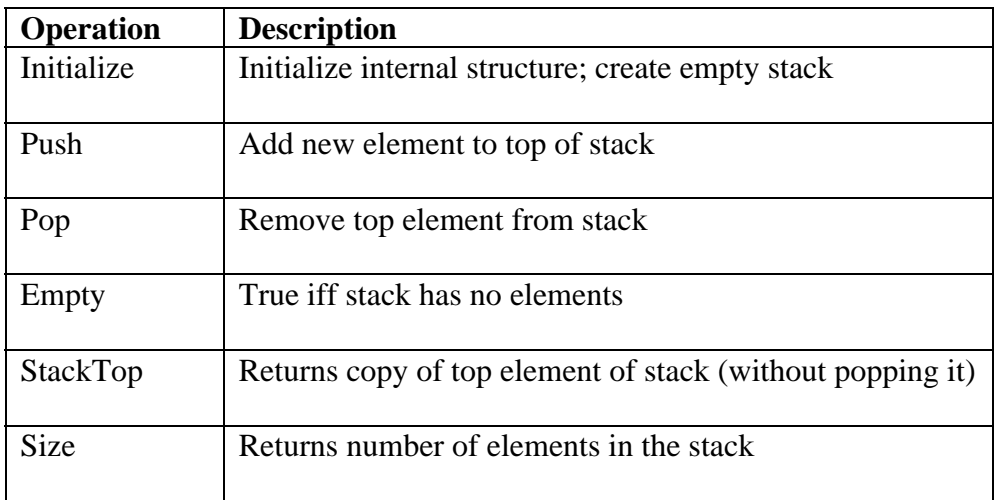

## Queues

A queue is an ordered (by position, not by value) collection of data (usually homogeneous), which maintains the First-In-First-Out order of elements. Insertion of elements is carried out at the 'Tail' of the queue and deletion is carried out at the 'Head' of the queue. The following operations are defined for queues:

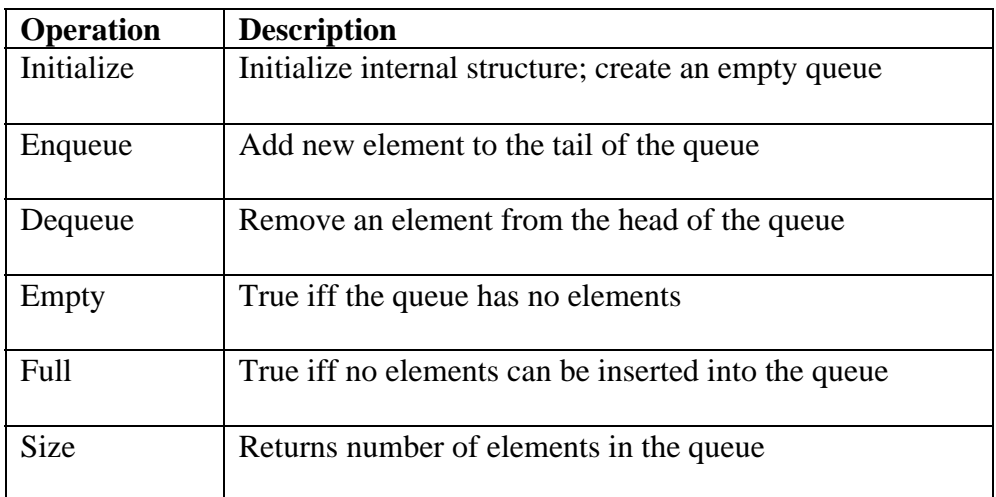

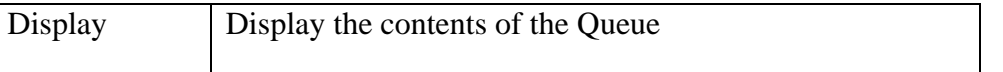

b. Modify the expression conversion algorithm shown in class to include unary operators.

To resolve the ambiguity between unary and binary operators which use the same symbol, two new symbols are created for use within the program:

- $\bullet$  '+' is represented using '!'
- $\bullet$   $\cdot$   $\cdot$  is represented using  $\cdot \sim$

The Is\_Operator function has to be modified to include these two symbols:

If character = '(' | ')' | '+' | '-' | '\*' | '/' | '!' | '~'

The key thing to remember is that unary '+' and '-' have the highest precedence. Hence the Precedence function has to be modified to account for it as follows:

```
Switch operator
        When '!' \mid '\sim' => return 4
        When '*' \mid '/' => return 3
        When '+' \mid '-' => return 2
        When '(' |')' => return 1
```
Algorithm to Identify if operator is Unary:

```
Get the infix_string and current_position of operator
Location := current\_position-1If the unary operator is the first non-blank character in the string
       Return true
While Location >= 1 and Infix_String(Location) / = ' ('
       if Infix String(Location) = ' ' thenLocation := Location -1elsIf Infix_String(Location) is an operator
               Return true
       else
               Return false
```
Return true

Algorithm to convert  $+$  or  $-$  into unary operators:

```
If Infix String(I) = '+' or Infix String(I) = '-' then
        Check if Infix_String(I) is unary.
        If it is unary
                Replace '+' with '!'
                Replace \cdot with \cdot \cdot
```
A similar replace operation takes place when the postfix string is being generated.

If '!' is encountered, replace it with  $+$ ' If  $\sim$  is encountered, replace it with  $\sim$ 

c)

Code Listing

my\_postfix\_converter specification partial file listing

 63. -- function to check if the operator is unary 64. -- this is a new function 65. function Is\_Unary(Infix: String; Position: Integer) return Boolean; 66. 67. -- function to convert infix to postfix 68. -- this function is modified 69. procedure Infix\_To\_Postfix(Infix : in out String; Length: in Integer; postfix : out string); 70.

Note that the function became a procedure because the string was being manipulated. An alternative solution is to keep the original function and create a local string variable that is used throughout the Infix\_To\_Postfix conversion function

my\_postfix\_converter package body partial file listing

GNAT 3.15p (20020523) Copyright 1992-2002 Free Software Foundation, Inc.

```
 1. -----------------------------------------------------------------
   2. -- Package body for My_Postfix_Converter
  3. - - 4. -- Implementer: Joe B
   5. -- Date Last Modified : March 15, 2004
   6. ------------------------------------------------------------------
   7.
   8. with Ada.Text_Io;
   9.
   10. use Ada.Text_Io;
   11.
   12 - 95. regular stack operations hence not listed
  96.
   97. -- checks if input is an operator
 98. function Isoperator (99. Operator : Charac
           Operator : Character )
 100. return Boolean is
  101. begin
  102. case Operator is
 103. when '~'|'!'|'*'| '/'|'+'|'-'|'('|')' =>
 104. return True:
 105. when others \Rightarrow106. return False;
  107. end case;
  108. end Isoperator;
  109.
  110. – returns precedence of the operator
```
111. function Precedence (112. Operator: Charact 112. Operator : Character )<br>113. return Integer is return Integer is 114. begin 115. case Operator is 116. when '~' | '!'  $\Rightarrow$ 117. return 4;<br>118. when '\*'|  $\frac{1}{2}$ when  $*$ '|  $\frac{1}{2}$  119. return 3; 120. when '+'|'-'  $\Rightarrow$  121. return 2; 122. when  $'('|')' =>$ <br>123. return 1: 123. return 1;<br>124. when other when others  $\Rightarrow$ 125. return -1;<br>126. end case; end case; 127. end Precedence; 128. 129 - 150. -- function to check balance – **Not changed hence not listed** 151. -- function to check if the + or - is unary 152. function Is\_Unary ( 153. Infix : String; 154. Position : Integer ) 155. return Boolean is 156. Prev\_Index : Integer; 157. begin 158. -- if it is the first element in the infix string, it is unary 159. if Position  $= 1$  then 160. return True; 161. end if; 162. -- check backwards to see if it is a unary operator 163. Prev\_Index:= Position-1; 164. while Prev\_Index >=1 and Infix(Prev\_Index)  $/=$  '(' loop 165. -- if it is a blank space, ignore and check backwards 166. if Infix(Prev\_Index) =  $'$  then 167. Prev\_Index := Prev\_Index -1; 168. -- if the previous element is an operator, then the + or -<br>169. -- has to be a unary operator hence return true -- has to be a unary operator hence return true 170. elsif Isoperator(Infix(Prev\_Index)) then 171. return True; 172. -- if the element is an operand, then it has to be a binary operator 173. -- hence return false 174. else 175. return False; 176. end if; 177. end loop; 178. -- either a '(' is encountered or there are no previous elements 179. -- therefore return true. 180. return True; 181. 182. 183. end Is\_Unary; 184. 185. 186. -- function to convert infix to postfix 187. procedure Infix\_To\_Postfix ( 188. Infix : in out String; 189. Length : in Integer;

```
 190. Postfix : out String ) is
 191.
192. Postfix_Index : Integer;<br>193. Operator Stack : My St
         Operator_Stack : My_Stack;
 194. Done : Boolean;
195. Element : Character:
 196.
 197. begin
 198. Create(Operator_Stack);
199. Postfix_Index := 1;
 200. for I in 1.. Length loop
201. -- if it is an operand
202. if Isoperator(\overline{Infix(I)}) = False then<br>203. -- ignore blank spaces
             -- ignore blank spaces
204. if \text{Infix}(I) \neq \text{'} then<br>205. Postfix (Postfix Ind
              Postfix(Postfix_Index):= Infix(I);206. Postfix_Index := Postfix\_Index + 1;
 207. end if;
208. else
             -- it is an operator
 210. Done:= False;
 211. loop
 212. exit when Done = True;
 213. -- if there is possible ambiguity, check if it is unary
214. -- and change the symbol in the expression<br>215. if Infix(i) = '+' or infix(I) = '-' then
215. if Infix(i) = '+' or infix(I) = '-' then<br>216. if Is Unary(Infix, I) then
216. if Is_Unary(Infix, I) then<br>217. if Infix(I) = '+' then
                if Infix(I) = '+' then
218. Infix(I) := '!';
 219. else
220. Infix(I) := '~';<br>221. end if:
                end if;
222. end if;<br>223. end if:
              end if;
 224.
 225. -- if its a ( or an empty stack then push operator onto stack
226. if Isempty(Operator_Stack) or Infix(I) = '(' then 227. Push(Operator Stack, Infix(I)):
227. Push(Operator_Stack, Infix(I));<br>228. Done := True;
228. Done := True;<br>229. \qquad \qquad - \text{check the or}- check the precedence of the element on top of the stack and infix(I)230. elsif Precedence(Infix(I)) > Precedence(Stacktop(Operator_Stack)) then
231. Push(Operator_Stack, Infix(I));
 232. Done:= True;
 233. else
234. -- pop until an operator of smaller precedence appears on the stack
 235. Pop(Operator_Stack, Element);
236. if Element = \lvert then
237. Done := True:
238. else<br>239. –
                   -- convert special symbols back to standard representation
240. if Element = '~' then<br>
241. Element:= '-';
                    Element:= '-'; 242. end if;
243. if Element = "! then244. Element := '+';<br>245. end if:
                  end if;
 246. Postfix(Postfix_Index):= Element;
247. Postfix_Index := Postfix\_Index + 1;
```
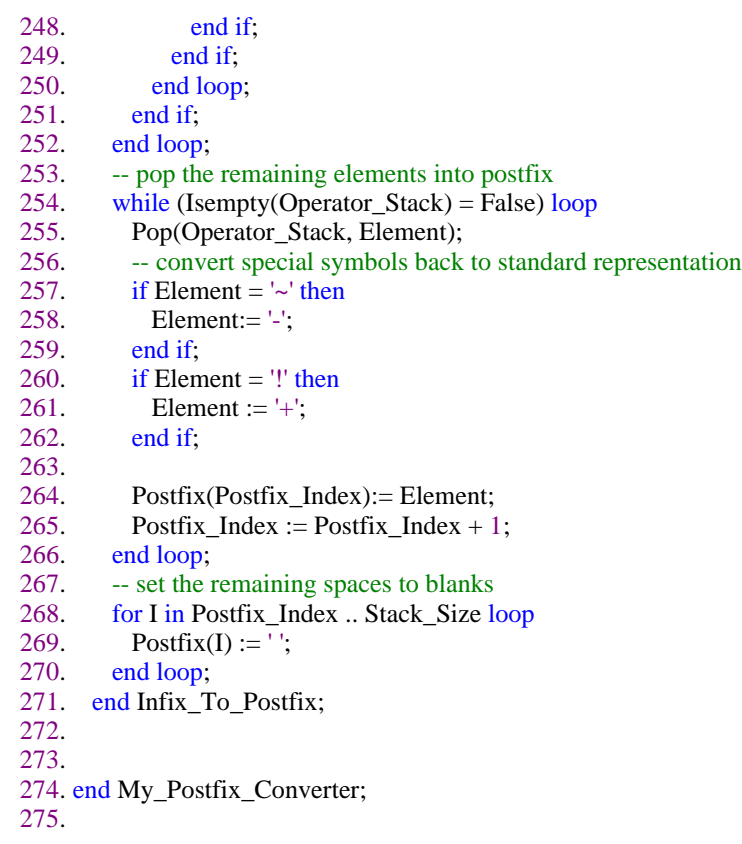

275 lines: No errors